# **eole-posh - Evolution #3361**

# **changer le nom de \_Aucune\_Catégorie\_ à "Aucune Catégorie"**

20/04/2012 11:55 - Lionel Morin

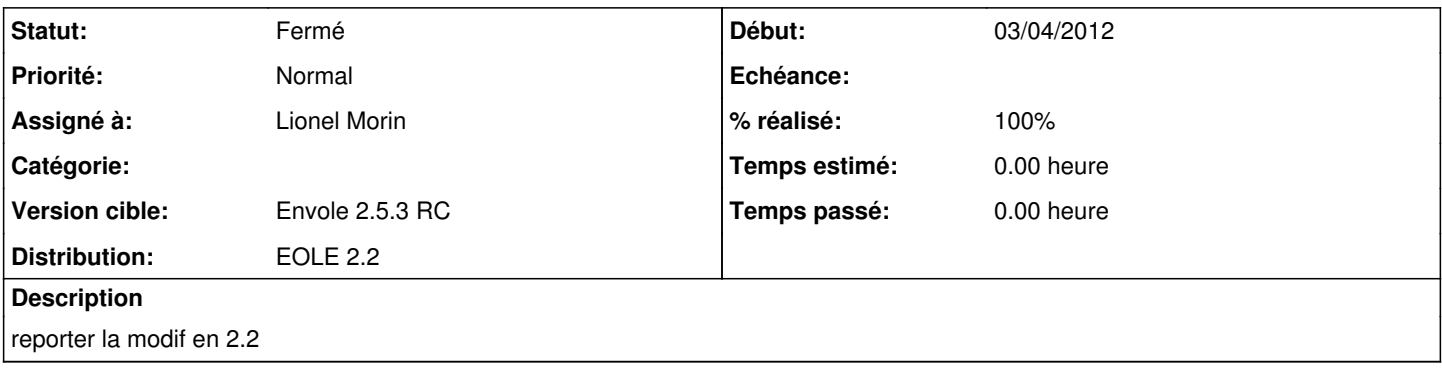

### **Révisions associées**

#### **Révision 330b4f18 - 02/05/2012 11:02 - Lionel Morin**

Changer le nom de '\_Aucune\_Catégorie\_' à 'Aucune Catégorie' (fixes #3361)

## **Révision f7543ac7 - 09/01/2018 15:08 - Amandine Manceau**

Rights issue in the SLM menu fix #3361 (#3362)

#### **Historique**

## **#1 - 20/04/2012 11:56 - Lionel Morin**

*- % réalisé changé de 100 à 0*

## **#2 - 02/05/2012 11:03 - Lionel Morin**

- *Statut changé de Nouveau à Résolu*
- *% réalisé changé de 0 à 100*

Appliqué par commit [330b4f18abe84e99059d639d56c38cd78fb9a624.](https://dev-eole.ac-dijon.fr/projects/eole-posh/repository/revisions/330b4f18abe84e99059d639d56c38cd78fb9a624)

## **#3 - 04/06/2012 09:53 - Lionel Morin**

*- Statut changé de Résolu à Fermé*